## Google App Engine Python 2.7 Django >>>CLICK HERE<<<

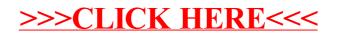